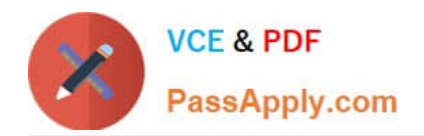

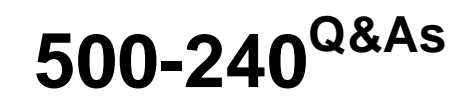

Cisco Mobile Backhaul for Field Engineers

# **Pass Cisco 500-240 Exam with 100% Guarantee**

Free Download Real Questions & Answers **PDF** and **VCE** file from:

**https://www.passapply.com/500-240.html**

100% Passing Guarantee 100% Money Back Assurance

Following Questions and Answers are all new published by Cisco Official Exam Center

**C** Instant Download After Purchase

**83 100% Money Back Guarantee** 

- 365 Days Free Update
- 800,000+ Satisfied Customers

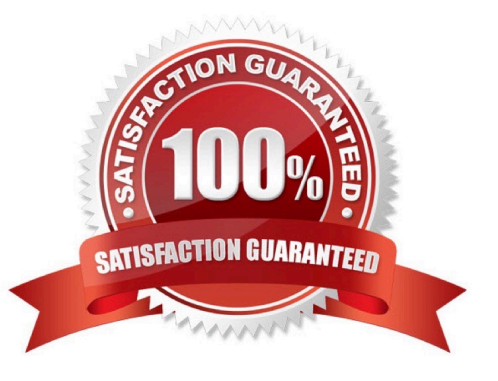

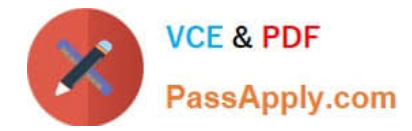

# **QUESTION 1**

Which two options configures an ASR920 router as a hybrid clock? (Choose two.)

- A. ptp clock boundary domain 0
- B. ptp clock boundary domain 0 hybrid
- C. ptp clock ordinary domain 0 hybrid
- D. ptp clock ordinary domain 0
- E. ptp clock

Correct Answer: BC

### **QUESTION 2**

What can PTP be used to synchronize?

- A. Time, frequency, phase
- B. Rate
- C. Phase, time
- D. Frequency
- Correct Answer: A

## **QUESTION 3**

What does virtualization of the core route reflectors do?

- A. limit the availability
- B. does not enhance resiliency
- C. enhance resiliency or availability
- D. adds complexity

Correct Answer: C

# **QUESTION 4**

Which technology uses two or three antennas to receive (input) the signal and two or three radios to transmit (output), plus special signal processing to improve range, reliability, and throughput.

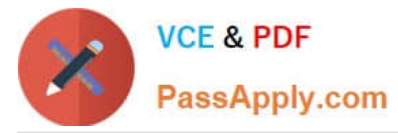

- A. HSPA
- B. CDMA
- C. LTE
- D. MIMO
- Correct Answer: D

### **QUESTION 5**

What is the primary reason for assigning role-based communities to routes advertised by different nodes?

- A. Perform policy based routing
- B. Prevent routing loops
- C. Reduce complexity
- D. Route filtering
- Correct Answer: D

Reference: https://www.cisco.com/c/dam/en/us/td/docs/solutions/Enterprise/Mobility/EPN/4\_0/EPN\_4\_System\_Concept\_Guide.pdf

[500-240 Study Guide](https://www.passapply.com/500-240.html) [500-240 Exam Questions](https://www.passapply.com/500-240.html) [500-240 Braindumps](https://www.passapply.com/500-240.html)